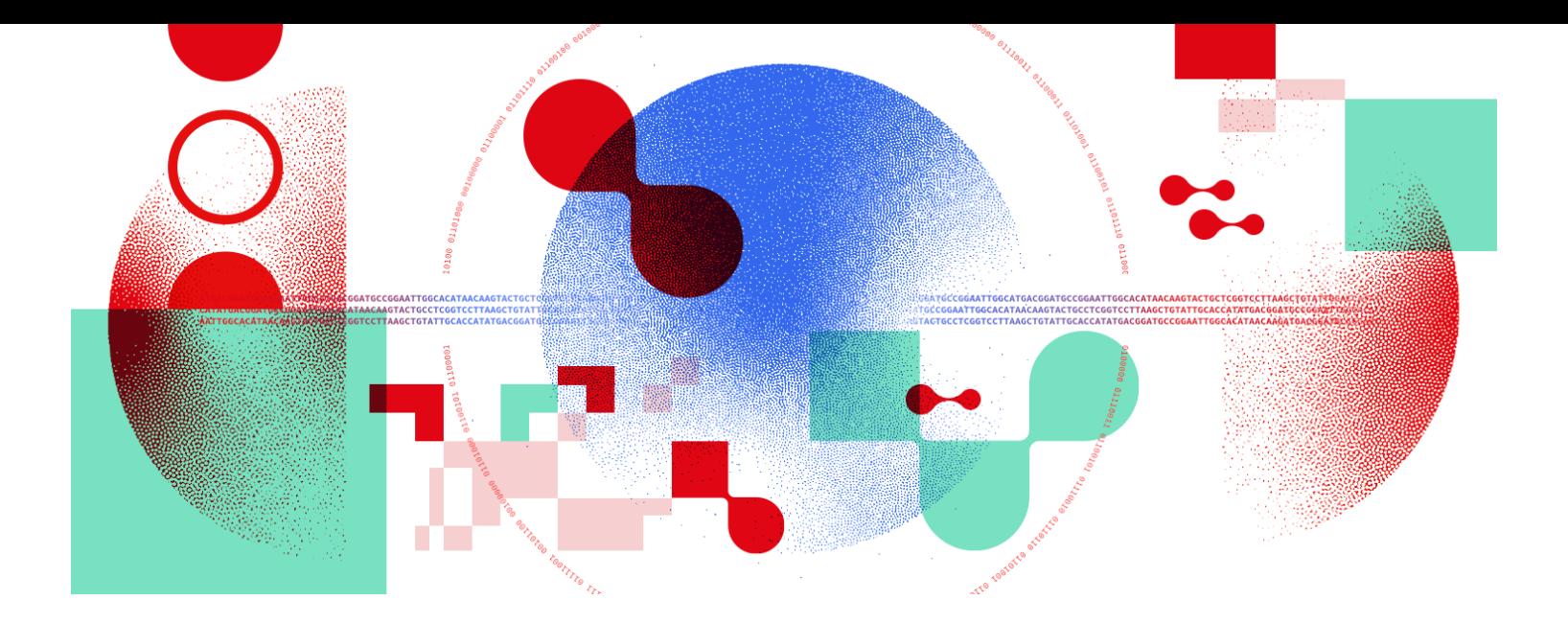

# Snakemake for reproducible research

Making a more general-purpose Snakemake workflow

**UNIL** | Université de Lausanne

Antonin Thiébaut [antonin.thiebaut@unil.ch](mailto:antonin.thiebaut@unil.ch)

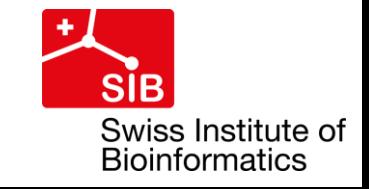

# Pop quiz

```
rule second_step:
    input:
        rules.first_step.output
    output:
        'results/first_step.txt'
    shell:
        'cp {input} {output}'
```
# Pop quiz

- Snakemake keyword
- Rule name (user-defined)
- Snakemake directives
- Directives values:
	- Object
	- String (file path)
	- Instruction (command)
	- Numeric values (seen later)
- Mystery syntax?

```
rule second_step:
    input:
        rules.first_step.output
    output:
        'results/first_step.txt'
    shell:
        'cp {input} {output}'
```
# Building a Directed Acyclic Graph (DAG)

- Snakemake determines which jobs to run to produce desired outputs
	- DAG depends on Snakefile, requested target outputs, and files already present

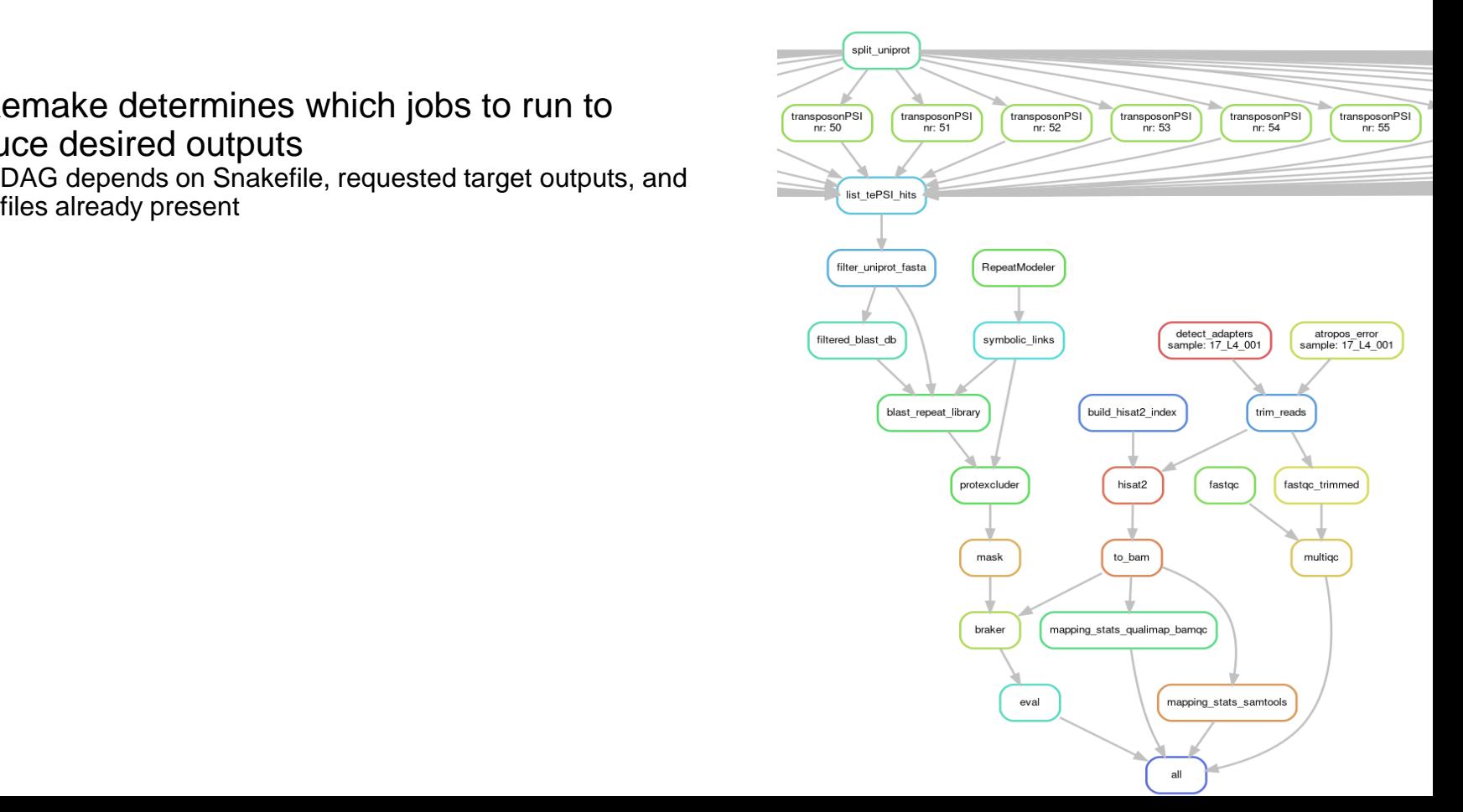

# Building a Directed Acyclic Graph (DAG)

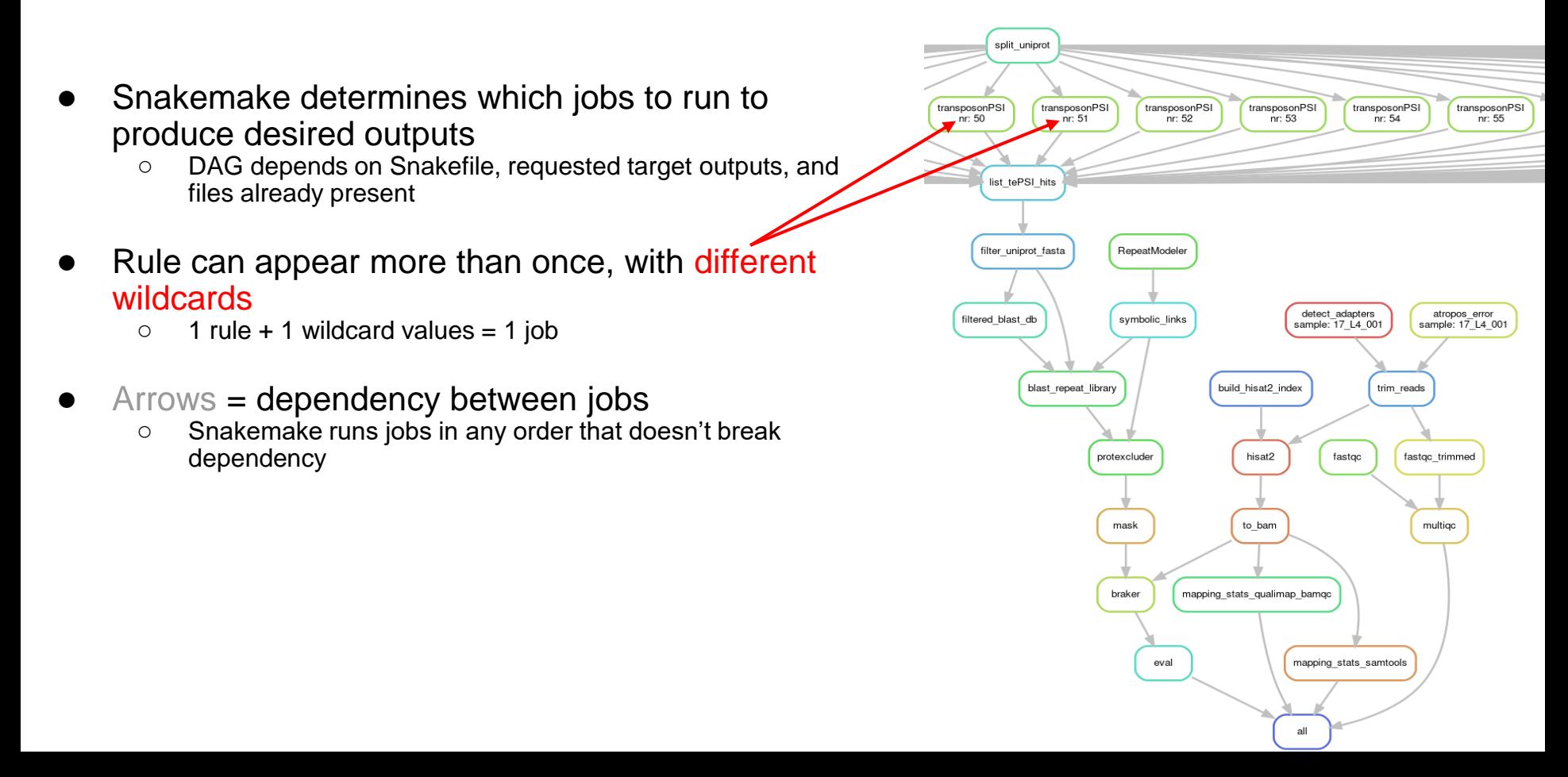

# Building a Directed Acyclic Graph (DAG)

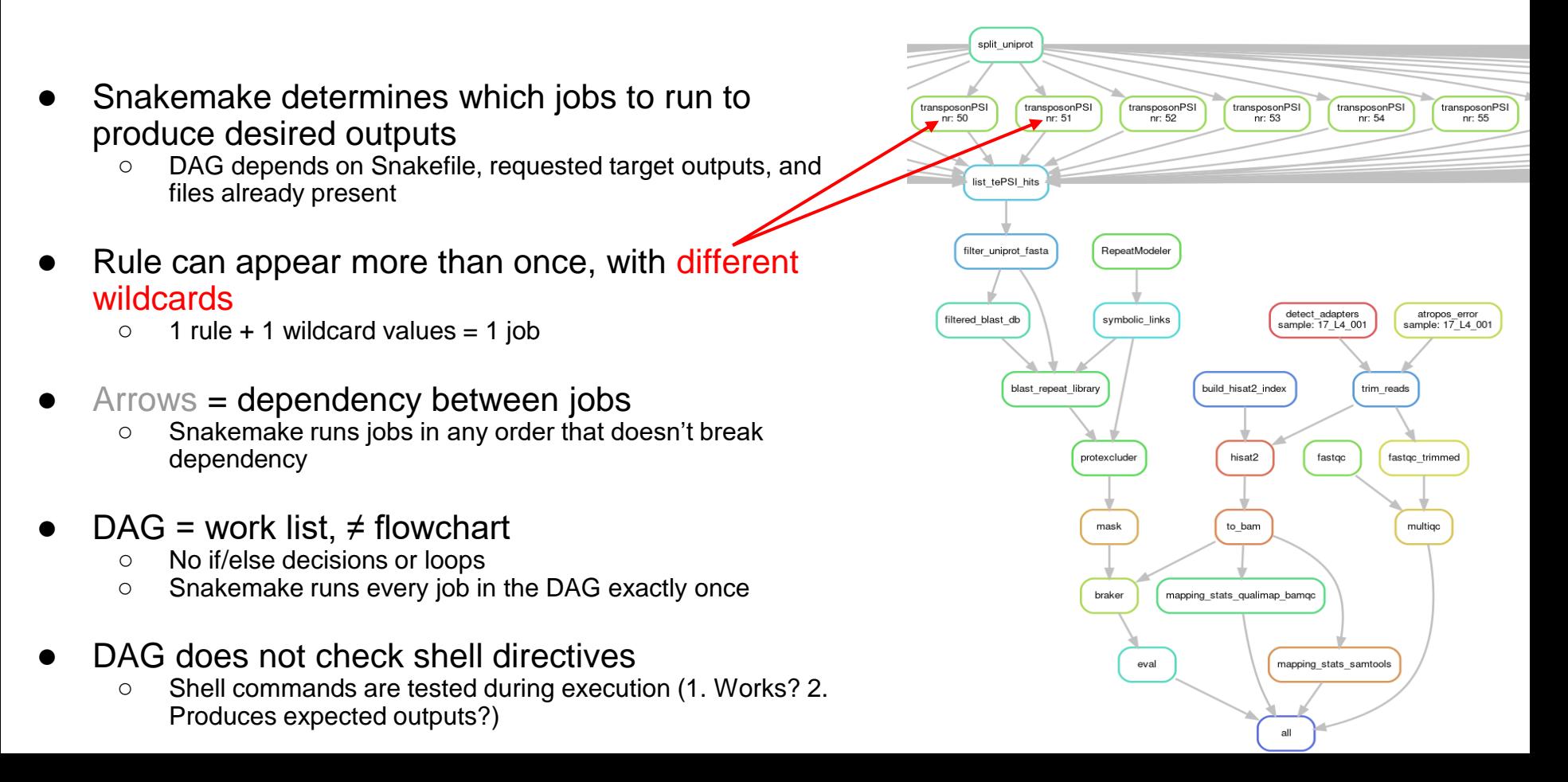

# DAG (re-)run policy

- Snakemake runs a job if:
	- Target file explicitly requested is missing
	- Intermediate file is missing and needed to create target file
	- Input file is newer than an output file (timestamps comparison)
	- $\triangleright$  Can skip parts of the DAG
- Allows to:
	- Change/add inputs to existing analysis without re-running everything
	- Resume running a workflow that failed part-way

# DAG (re-)run policy

- Snakemake runs a job if:
	- Target file explicitly requested is missing
	- Intermediate file is missing and needed to create target file
	- Input file is newer than an output file (timestamps comparison... but not only)
	- $\triangleright$  Can skip parts of the DAG
- Allows to:
	- Change/add inputs to existing analysis without re-running everything
	- Resume running a workflow that failed part-way
- Altering DAG (re-)run policy:
	- -f, --force <target\_name>
	- -F, --forceall
	- -R, --forcerun <rule\_name>
	- --rerun-triggers {mtime,params,input,software-env,code}
	- --touch

#### Several problems…

#### Several problems…

- Hard-coded file paths
- Processing list of files
- Only one input/output per rule
- Resources are not optimised

#### … that can be solved!

- Hard-coded file paths Placeholders and wildcards
- Processing list of files → expand() syntax
- Only one input/output per rule → Numbered/named inputs/outputs
- Resources are not optimised —————→ log, benchmarks, threads, memory...

- Placeholder:
	- A person or thing that occupies the position or place of another person or thing
	- A symbol in a mathematical or logical expression that may be replaced by the name of any element of a set

From the Merriam-Webster dictionary

```
rule example:
    input:
        'data/first_step.tsv'
    output:
        'results/first_step.txt'
    shell:
        'cp data/first_step.tsv results/first_step.txt
```

```
rule example:
    input:
        'data/first_step.tsv'
    output:
        'results/first_step.txt'
    shell:
        'cp data/first_step.tsv results/first_step.txt
```

```
rule example:
    input:
        'data/first_step.tsv'
    output:
        'results/first_step.txt'
    shell:
         'cp \{input\} \{output\}
```
- $\{input\}$  and  $\{output\}$  are placeholders
- Used in shell directive
- Similar to python f-string
- Snakemake will replace them with appropriate values before running the command
- Many directives can used in placeholders: {log}, {benchmark}, {params}…

```
rule example:
    input:
        'data/first_step.tsv'
    output:
        'results/first_step.txt'
    shell:
        'cp {input} {output}'
```
● Wildcards ≈ Snakemake "variables"

Wildcards  $\approx$  Snakemake "variables"

```
rule example:
    input:
        'data/first_step.tsv'
    output:
        'results/first_step.txt'
    shell:
        'cp {input} {output}'
```
"Hard-coded" input and output files

Wildcards  $≈$  Snakemake "variables"

```
rule example:
    input:
        'data/first_step.tsv'
    output:
        'results/first_step.txt'
    shell:
        'cp {input} {output}'
```
"Hard-coded" input and output files "General" input/output files

```
rule example:
    input:
        'data/{sample}.tsv'
    output:
        'results/{sample}.txt'
    shell:
        'cp {input} {output}'
```
with wildcards

Wildcards  $≈$  Snakemake "variables"

```
rule example:
    input:
        'data/first_step.tsv'
    output:
        'results/first_step.txt'
    shell:
        'cp {input} {output}'
```
"Hard-coded" input and output files "General" input/output files

```
rule example:
    input:
        'data/{sample}.tsv'
    output:
        'results/{sample}.txt'
    shell:
        'cp {input} {output}'
```
with wildcards

- Enclose wildcard name with curly brackets  $\{\}$
- How does Snakemake execution work when there are wildcards?

- Wildcards ≈ Snakemake "variables"
- Wildcards are "resolved" from the target and propagated to other directives
	- Regular expression matching: .+
		- '1 or more occurrences of any character except newline'
		- Can be constrained
	- **Using wildcards forces to ask for output(s)**: Snakemake doesn't guess!
		- Target rules may not contain wildcards.

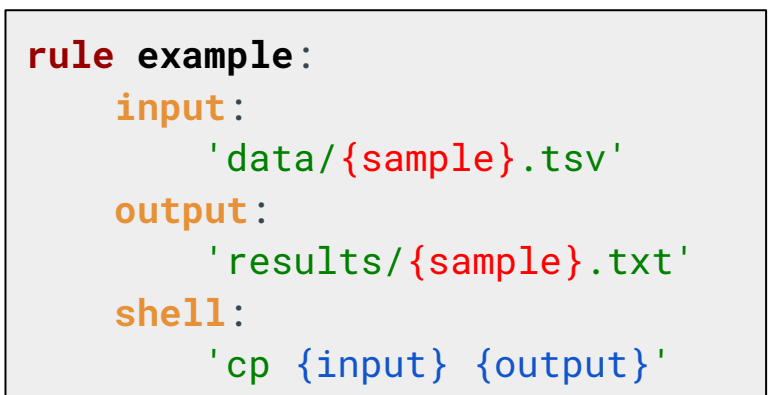

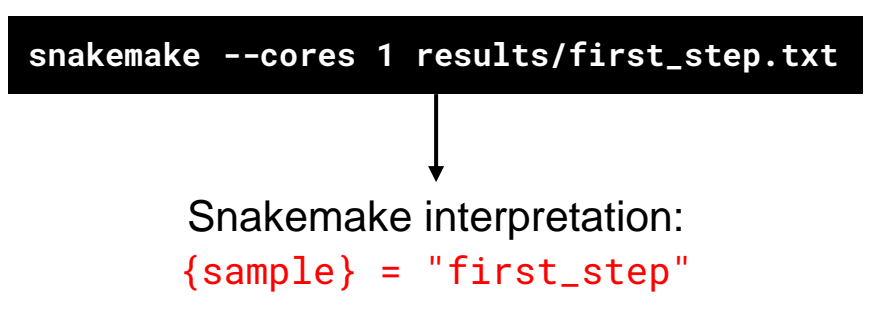

- Wildcards  $\approx$  Snakemake "variables"
- Wildcards are "resolved" from the target and propagated to other directives
	- Regular expression matching: .+
- Both a workflow and a rule can use multiple wildcards

**snakemake --cores 1 results/first\_step.txt**

```
rule example:
    input:
        'data/{sample}_{treatment}.tsv'
    output:
        'results/{sample}_{treatment}.txt'
    shell:
        'echo {wildcards.sample};'
        'cp {input} {output}'
```

```
Snakemake interpretation:
  {sample} = "first"\{treatment\} = "step"
```
- Wildcards  $\approx$  Snakemake "variables"
- Wildcards are "resolved" from the target and propagated to other directives
	- Regular expression matching: .+
- Both a workflow and a rule can use multiple wildcards
- Input and output files do not have to share the same wildcards
- **All outputs/logs… created by a**

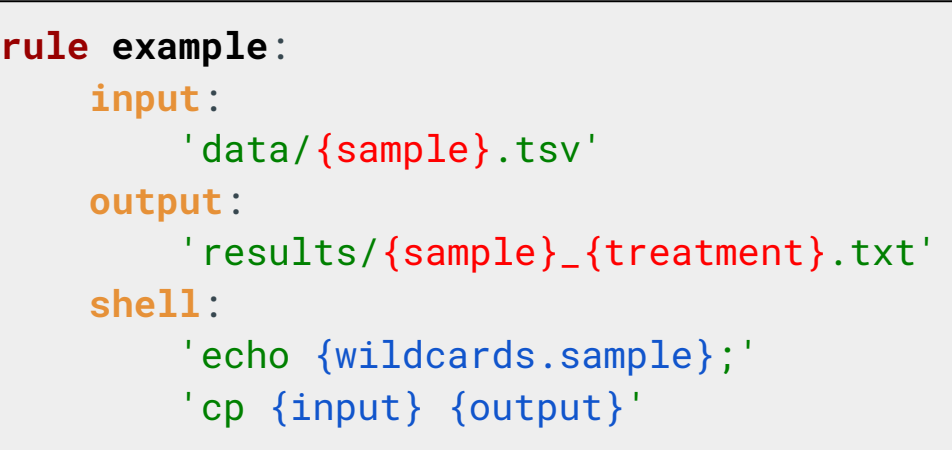

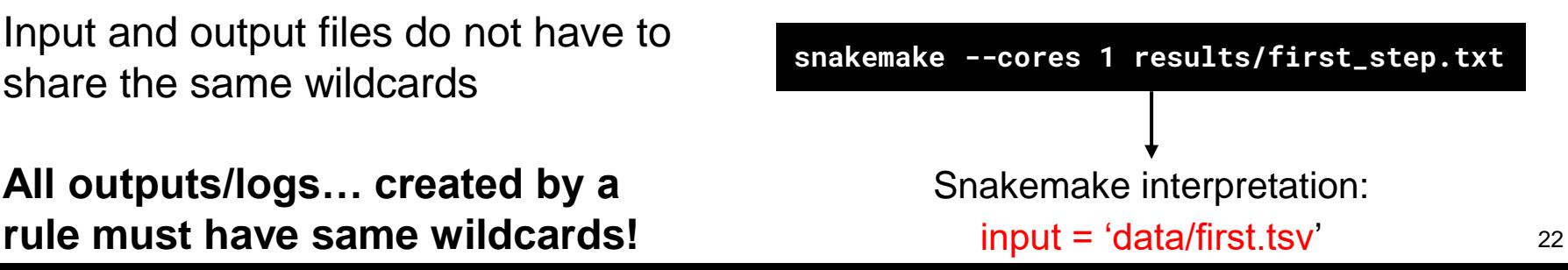

● Rules can use multiple inputs/outputs

- Rules can use multiple inputs/outputs
- Don't forget the comma!

```
rule example:
    input:
        'data/first_step1.tsv'\Pi'data/first_step2.tsv'
    output:
        'results/first_step.txt'
    shell:
        'cat {input} > {output}'
```
Input directive values are **unpacked** (replaced by a space-separated list)

- Rules can use multiple inputs/outputs
- Don't forget the comma!

*inputs*

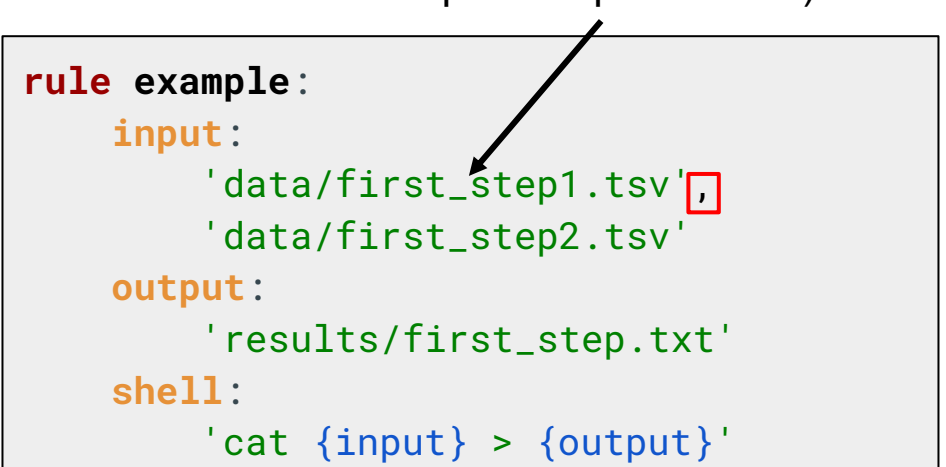

#### shell: cat data/first\_step\_1.tsv data/first\_step\_2.tsv > results/first\_step.txt

- Rules can use multiple inputs/outputs
- Don't forget the comma/semicolon!
- Inputs can be accessed by their positional index: *input[n]*
	- **Numbering starts at 0**

```
rule example:
    input:
         'data/first_step1.tsv'<mark>,</mark>
         'data/first_step2.tsv'
    output:
         'results/first_step.txt'
    shell:
         'cat {input[0]} > {output}cat {input[1]} \rightarrow {output}'
```
Commands are concatenated

- Rules can use multiple inputs/outputs
- Don't forget the comma!
- Inputs can be accessed by their positional index: *input[n]*
	- **Numbering starts at 0**

```
rule example:
    input:
         'data/first_step1.tsv'\Pi'data/first_step2.tsv'
    output:
         'results/first_step.txt'
    shell:
         T + T
         cat \{input[0]\} > \{output\}cat \{input[1]\} \rightarrow \{output\}'''
```
- Rules can use multiple inputs/outputs
- Don't forget the comma!
- Inputs can be accessed by their positional index: *input[n]*
	- **Numbering starts at 0**
- Named input can be accessed by their names: *input.input\_name*
	- You cannot mix named and unnamed inputs

```
rule example:
    input:
        input_1='data/first_step1.tsv',
        input_2='data/first_step2.tsv'
    output:
        'results/first_step.txt'
    shell:
         T + T
        cat \{input.input_1\} > \{output\}cat \{input.input_2\} >> \{output\}'''
```
- Outputs work just like inputs
	- Separated by ','
	- Can be named
	- Can be accessed by positional index or by name
- All outputs need to be generated or the job will fail

```
rule example:
    input:
        input_1='data/first_setp1.tsv'input_2='data/first_step2.tsv'
    output:
        output_1='results/first_step1.txt'<sub></sub>
        output_2='results/first_step2.txt'
    shell:
        '''cat \{input.input\_1\} > \{output.output\_1\}cat \{input.input_2\} > \{output.output_2\}'''
```
**snakemake --cores 1 results/first\_step\_1.txt** 

 $\rightarrow$  results/first step 1.txt, results/first step 2.txt

- expand(): Snakemake function to automatically expand a wildcard expression to several wildcard values
	- Useful to define multiple inputs or outputs with a common pattern

- expand(): Snakemake function to automatically expand a wildcard expression to several wildcard values
	- Useful to define multiple inputs or outputs with a common pattern
	- Syntax: expand('{wildcard\_name}', wildcard\_name=<values>)
		- <values>: iterable (*i.e.* list, tuple, set) containing the wildcard values

```
rule example:
    input:
        'data/A.tsv',
        'data/B.tsv',
        'data/C.tsv'
    output:
        'results/total.tsv'
    shell:
        'cat {input} > {output}'
```

```
rule example:
    input:
        expand('data/{sample}.tsv', sample=['A,'B','C'])
   output:
        'results/total.tsv'
   shell:
        'cat {input} > {output}'
```
 $\triangleright$  The rule example uses all three input files to generate a single output file. expand() does not apply the rule separately to the three inputs!

● When there are several wildcards, expand() creates all possible combinations

When there are several wildcards, expand() creates all possible combinations

```
samples=['A,'B']
replicates = [1, 2]
rule example:
    input:
        expand('data/{sample}_{replicate}.tsv', sample=samples, replicate=replicates)
    output:
        'results/total.tsv'
    shell:
        'cat {input} > {output}'
```
 $\triangleright$  input = 'data/A 1.tsv data/A 2.tsv data/B 1.tsv data/B 2.tsv'

● The wildcards in expand are INDEPENDENT from any other wildcard in the rule

The wildcards in expand are INDEPENDENT from any other wildcard in the rule

```
samples=['A,'B']
replicates = [1, 2]
rule example:
    input:
        expand('data/{sample}_{replicate}.tsv', sample=samples, replicate=replicates)
    output:
        'results/{sample}.tsv'
    shell:
        'cat {input} > {output}'
```
In this case, the value of the  $\{sample\}$  wildcard will NOT be propagated to the input

# Optimising workflow performances

- Producing log files
- Benchmarking rules
- Multi-threading and controlling resource usage

# Optimising workflow performances: log files

● 'log' is a directive; its value is a path to a log file for a rule

# Optimising workflow performances: log files

- 'log' is a directive; its value is a path to a log file for a rule
	- Can be accessed with a placeholder in 'shell': {log}
- Logs still need to be handled manually for each command, but Snakemake automatically creates the directory in the log file path

```
rule example:
    input:
        'data/first_step.tsv'
    output:
        'results/first_step.txt'
    log:
        'logs/first_step.log'
    shell:
        'cp {input} {output} 2> {log}'
```
# Optimising workflow performances: log files

- 'log' is a directive; its value is a path to a log file for a rule
	- Can be accessed with a placeholder in 'shell': {log}
- Logs still need to be handled manually for each command, but Snakemake automatically creates the directory in the log file path
- Log files must have the **same wildcards as the output**!
- Best to regroup logs in a 'logs' folder

```
rule example:
    input:
        'data/first_step.tsv'
    output:
        'results/first_step.txt'
    log:
        'logs/first_step.log'
    shell:
        'cp {input} {output} 2> {log}'
```
# Optimising workflow performances: benchmarks

● 'benchmark' is a directive; its value is a path to a benchmark results file for a rule

# Optimising workflow performances: benchmarks

- 'benchmark' is a directive; its value is a path to a benchmark results file for a rule
- Snakemake will automatically measure runtime and memory usage for the rule and save it to the file

```
rule example:
    input:
        'data/first_step.tsv'
    output:
        'results/first_step.txt'
    benchmark:
        'benchmarks/first_step.txt'
    shell:
        'cp {input} {output}'
```
# Optimising workflow performances: benchmarks

- 'benchmark' is a directive; its value is a path to a benchmark results file for a rule
- Snakemake will automatically measure runtime and memory usage for the rule and save it to the file
- Benchmark files must have the **same wildcards as the output**!
- Best to regroup benchmarks in a 'benchmarks folder

```
rule example:
    input:
        'data/first_step.tsv'
    output:
        'results/first_step.txt'
    benchmark:
        'benchmarks/first_step.txt'
    shell:
        'cp {input} {output}'
```
# Optimising workflow performances: threads

- threads is a directive, its value is the number of threads to allocate to each job spawned by a rule
	- New kind of directive value: numeric (integer)
	- **Check whether software can actually multithread!**

# Optimising workflow performances: threads

- 'threads' is a directive; its value is the number of threads to allocate to each job spawned by a rule
	- New kind of directive value: numeric (integer)
	- **Check whether software can actually multithread!**

```
rule example:
    input:
        'data/first_step.tsv'
    output:
        'results/first_step.txt'
    threads: 4
    shell:
        'command --threads {threads} {input} > {output}'
```
○ In local mode, total number of threads allocated to Snakemake is constrained by the execution parameter '--cores'

## Optimising workflow performances: resources

- 'resources' is a directive; its values aim to set the resources available for a job
	- New kind of directive value: pair of <key>=<value>

# Optimising workflow performances: resources

- 'resources' is a directive; its values aim to set the resources available for a job
	- New kind of directive value: pair of <key>=<value>
- mem <unit>
	- Amount of memory needed by the job
	- $\circ$  <unit>: mb, gb, tb...
- runtime <unit>
	- Amount of wall clock time a job needs to run
	- $\circ$  <unit>: s, m, h, d...

```
rule example:
    input:
        'data/first_step.tsv'
    output:
        'results/first_step.txt'
    resources:
        mem_qb=1,
        runtime_s=3600
    shell:
        'command {input} > {output}'
```
#### Exercises

- Through the day:
	- Develop a simple RNAseq analysis workflow, from reads (fastq files) to Differentially Expressed Genes (DEG)
- For now:
	- Session 2:
		- Use multiple inputs and outputs
		- Use placeholders and wildcards
		- Optimise workflow performance
		- Visualise a DAG
	- Session 3:
		- Use non-file parameters
		- Manage non-conventional outputs
		- Process list of inputs
		- Modularise a workflow